### Introduction

Matrixology (Linear Algebra)—Lecture 1/25 MATH 124, Fall, 2011

### Prof. Peter Dodds

Department of Mathematics & Statistics Center for Complex Systems Vermont Advanced Computing Center University of Vermont

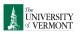

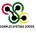

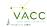

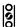

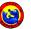

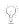

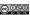

Licensed under the Creative Commons Attribution-NonCommercial-ShareAlike 3.0 License

#### Lecture 1/25: Introduction

Exciting Admin Importance

Usages Key problems Three ways of looking...

Colbert on Equations

References

少 Q (№ 1 of 39

Lecture 1/25:

Introduction

Importance

Key problems

Colbert on Equations

References

Usages

# Our Textbook of Excellence:

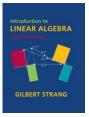

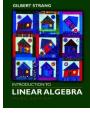

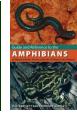

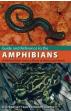

Lecture 1/25: Introduction

Exciting Admin

Importance

Usages Key problems

Three ways of looking... Colbert on

References

Unhelpful 4th Edition 🗹 

- "Introduction to Linear Algebra" by Gil Strang (⊞);
- ► Textbook website: http://math.mit.edu/linearalgebra/ (⊞)
- MIT Open Courseware site for 18.06 (=Linear Algebra):

http://ocw.mit.edu/...linear-algebra-spring-2010/ (⊞)

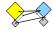

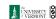

•2 Q Q 4 of 39

Lecture 1/25:

Introduction

Exciting Admin

Importance

Key problems

Three ways of looking...

Colbert on Equations

References

Usages

## Outline

**Exciting Admin** 

Importance

Usages

Key problems

Three ways of looking...

Colbert on Equations

References

# Yesness:

### Money quote from George Cobb's review of Strang's book:

Do you want a book written by a mathematician with a lifetime experience using linear algebra to understand important, authentic, applied problems, a former president of the Society for Industrial and Applied Mathematics,

or do you want a book shaped mainly by the [a]esthetics of pure mathematicians with only a weak, theoretical connection to how linear algebra is used in the natural and social sciences?

- George Cobb: Robert L. Rooke Professor of Mathematics and Statistics, Mount Holyoke College
- ► Full review here (⊞) [amazon]

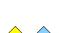

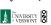

Lecture 1/25:

Exciting Admin

Importance

Key problems

Three ways of looking...

Colbert on Equations

References

Usages

Introduction

# Basics:

- ▶ Instructor: Prof. Peter Dodds
- ► Lecture room and meeting times: 254 Votey Hall, Tuesday and Thursday, 2:30 pm to 3:45 pm
- ▶ Office: Farrell Hall, second floor, Trinity Campus
- ► E-mail: peter.dodds@uvm.edu
- ► Course website: http://www.uvm.edu/~pdodds/ teaching/courses/2011-08UVM-124 (H)
- Textbook: "Introduction to Linear Algebra" (3rd of 4th editions) by Gilbert Strang (published by Wellesley-Cambridge Press).

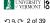

Lecture 1/25:

# Introduction

Exciting Admin

Importance Usages

Key problems Three ways of looking...

Colbert on Equations

少 Q (~ 3 of 39

# Gil Strang, Exalted Friend of the Matrix:

Professor of Mathematics at MIT since 1962.

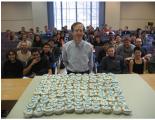

- Many awards including MAA Haimo Award (⊞) for Distinguished College or University Teaching of Mathematics
- Rhodes Scholar.
- Legend.

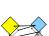

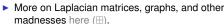

▶ (Strang's Wikipedia page is here (⊞).

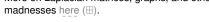

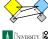

ჟq (~ 6 of 39

### Admin:

## Potential paper products:

1. Outline

### Papers to read:

- 1. "The Fundamental Theorem of Linear Algebra" [2]
- 2. "Too Much Calculus" [3]

### Office hours:

▶ 12:50 pm to 3:50 pm, Wednesday, Farrell Hall, second floor, Trinity Campus

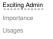

Key problems Three ways of looking... Colbert on Equations

Lecture 1/25:

Introduction

References

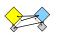

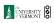

ჟი ~ 7 of 39

#### Lecture 1/25: Introduction

#### Exciting Admin

Usages Key problems

Three ways of looking...

References

### 2. Midterm exams (35%)

▶ Three 75 minutes tests distributed throughout the course, all of equal weighting.

Each assignment will have a random bonus point

question which has nothing to do with linear algebra.

Lowest assignment score will be dropped.

The last assignment cannot be dropped!

#### 3. Final exam (24%)

Grading breakdown:

1. Assignments (40%)

< Three hours of joyful celebration.</p>

Ten one-week assignments.

Monday, December 12, 1:30 pm to 4:15 pm, 254 Votev

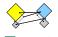

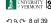

Lecture 1/25:

Exciting Admin

Importance

Key problems

Three ways of looking...

Colbert on Equations

Usages

Introduction

# Grading breakdown:

- 4. Homework (0%)—Problems assigned online from the textbook. Doing these exercises will be most beneficial and will increase happiness.
- 5. General attendance (1%)—it is extremely desirable that students attend class, and class presence will be taken into account if a grade is borderline.

## Questions are worth 3 points according to the following scale:

- ▶ 3 = correct or very nearly so.
- ▶ 2 = acceptable but needs some revisions.
- 1 = needs major revisions.
- $\triangleright$  0 = way off.

## Schedule:

The course will mainly cover chapters 2 through 6 of the textbook. (You should know all about Chapter 1.)

| Week # (dates)    | Tuesday       | Thursday     |
|-------------------|---------------|--------------|
| 1 (8/30, 9/1)     | Lecture       | Lecture + A1 |
| 2 (9/6, 9/8)      | Lecture       | Lecture + A2 |
| 3 (9/13, 9/15)    | Lecture       | Lecture + A3 |
| 4 (9/20, 9/22)    | Lecture       | Test 1       |
| 5 (9/27, 9/29)    | Lecture       | Lecture + A4 |
| 6 (10/4, 10/6)    | Lecture       | Lecture + A5 |
| 7 (10/11, 10/13)  | Lecture       | Lecture + A6 |
| 8 (10/18, 10/20)  | Lecture       | Test 2       |
| 9 (10/25, 10/27)  | Lecture       | Lecture + A7 |
| 10 (11/1, 11/3)   | Lecture       | Lecture + A8 |
| 11 (11/8, 11/10)  | Lecture       | Lecture + A9 |
| 12 (11/15, 11/17) | Lecture       | Test 3       |
| 13 (11/22, 11/24) | Thanksgiving  | Thanksgiving |
| 14 (11/29, 12/1)  | Lecture + A10 | Lecture      |
| 15 (12/6)         | Lecture       | _            |

Lecture 1/25: Introduction

Exciting Admin Importance

Usages Key problems

> Three ways of looking... Colbert on Equations

References

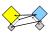

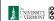

•9 α (~ 10 of 39

Lecture 1/25:

Exciting Admin

Key problems

Three ways of looking...

Colbert on Equations

References

Importance

Usages

Introduction

## Important dates:

- 1. Classes run from Monday, August 29 to Wednesday, December 7.
- 2. Add/Drop, Audit, Pass/No Pass deadline—Monday, September 12.
- 3. Last day to withdraw—Monday, October 31 (Boo).
- 4. Reading and Exam period—Thursday, December 8 to Friday, December 16.

### More stuff:

Do check your zoo account for updates regarding the

Academic assistance: Anyone who requires assistance in any way (as per the ACCESS program or due to athletic endeavors), please see or contact me as soon as possible.

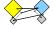

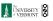

ഹ രം 11 of 39

# More stuff:

# Being good people:

- 1. In class there will be no electronic gadgetry, no cell phones, no beeping, no text messaging, etc. You really just need your brain, some paper, and a writing implement here (okay, and Matlab or similar).
- 2. Second, I encourage you to email me questions, ideas, comments, etc., about the class but request that you please do so in a respectful fashion.
- 3. Finally, as in all UVM classes, Academic honesty will be expected and departures will be dealt with appropriately. See http://www.uvm.edu/cses/

# Exciting Admin

Lecture 1/25:

Introduction

## Importance

Usages

Key problems

Three ways of looking... Colbert on Equations

References

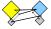

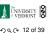

少 Q (~ 9 of 39

for guidelines.

### Even more stuff:

Late policy: Unless in the case of an emergency (a real one) or if an absence has been predeclared and a make-up version sorted out, assignments that are not turned in on time or tests that are not attended will be given 0%.

Computing: Students are encouraged to use Matlab or something similar to check their work.

Note: for assignment problems, written details of calculations will be required.

# Why are we doing this?

Big deal: Linear Algebra is a body of mathematics that deals with discrete problems.

### Many things are discrete:

- ▶ Information (0's & 1's, letters, words)
- ► People (sociology)
- ▶ Networks (the Web, people again, food webs, ...)
- ► Sounds (musical notes)

#### Even more:

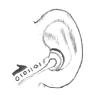

If real data is continuous, we almost always discretize it (0's and 1's)

# Why are we doing this?

## Linear Algebra is used in many fields to solve problems:

- Engineering
- Computer Science
- Physics
- Economics
- Biology
- Ecology ...

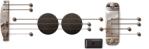

Big example:

Google's Pagerank (⊞)

## Some truth:

- ▶ Linear Algebra is as important as Calculus...
- ► Calculus ≡ the blue pill...

#### Lecture 1/25: Introduction

### Exciting Admin

Importance Usages

Key problems Three ways of looking...

Colbert on Equations

References

UNIVERSITY VERMONT 夕 Q № 13 of 39

Lecture 1/25:

Introduction

Importance

Key problems

Three ways of looking...

References

# You are now choosing the red pill:

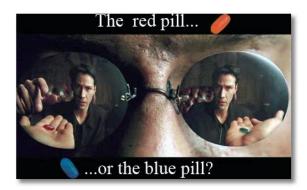

Lecture 1/25: Introduction

Exciting Admin

#### Importance

Usages Key problems

Three ways of looking...

Colbert on Equations

References

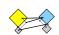

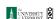

少 Q (~ 16 of 39

# The Truth:

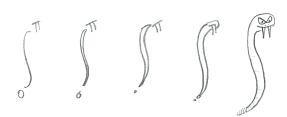

Lecture 1/25: Introduction

## Importance

Usages

Key problems

Three ways of looking...

References

► Calculus is the Serpent's Mathematics.

The Platypus of Truth:

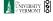

少 Q (~ 14 of 39

#### Lecture 1/25: Introduction

Exciting Admin Importance

Key problems Three ways of looking...

Colbert on Equations

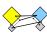

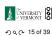

Platypuses are masters of Linear Algebra.

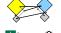

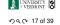

### Lecture 1/25: Introduction

## Exciting Admin

Importance Usages

Key problems

Three ways of looking... Colbert on Equations

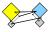

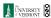

夕 Q № 18 of 39

## The Truth:

## Linear Algebra:

- ▶ Ghandi
- Buffy Summers
- Maple trees
- ► Chipmunks
- Elephants
- Yoda
- ▶ Hermione
- ► Frodo
- ▶ Indiana Jones
- Apple

### Calculus:

- Poisonous spiders and other nasty bitey things
- ▶ Voldemort
- ▶ Big Bads
- ▶ Golem
- ▶ George Lucas
- Snakes
- Microsoft

#### Lecture 1/25: Introduction

# Exciting Admin

Usages Key problems Three ways of looking...

Colbert on Equations

References

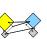

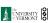

夕∢ № 19 of 39

# The many delights of Eigenthings:

# Using Linear Algebra we'll somehow connect:

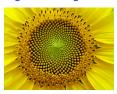

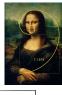

- Fibonacci Numbers,
- Golden Ratio,
- Spirals,
- Sunflowers, pine cones,

.

Harvard Square.

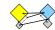

Lecture 1/25:

Introduction

Exciting Admin

Importance

Key problems

Three ways of looking...

Colbert on Equations

References

Usages

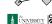

少 Q (~ 23 of 39

# Matrices as gadgets:

A matrix  $\vec{A}$  transforms a vector  $\vec{x}$  into a new vector  $\vec{x}'$  through matrix multiplication (whatever that is):

$$\vec{x}' = A\vec{x}$$

### We can use matrices to:

- Grow vectors
- ▶ Shrink vectors
- Rotate vectors
- Flip vectors

10

10

10

 $10^1 \quad 10^2 \quad 10^3 \quad 10^4 \quad 10^5 \quad 10^6$ 

Basal metabolism (W)

- ▶ Do all these things in different directions
- ► Reveal the true ur-dystopian reality.

Mass (g)

Dodds, Rothman, and Weitz,

► From "Re-examination of the '3/4' law of metabolism" [1]

Journal of Theoretical Biology, 209, 9-27, 2001

Best fit line (least squares):

#### Lecture 1/25: Introduction

Exciting Admi

#### Usages Key problems

Three ways of looking...

Colbert on Equations

References

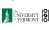

少∢ (~ 20 of 39

#### Lecture 1/25: Introduction

Exciting Admin Importance

#### Usages Key problems

Linear algebra

does this

Calculus

beautifully;

version is clunky.

And evil.

Three ways of looking...
Colbert on Equations

Equations References

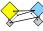

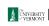

୬९୯ 22 of 39

# This is a math course:

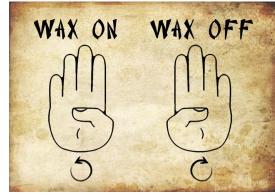

http://www.pimpartworks.com/artwork/randomsteveo/Wax-On-Wax-Off

▶ It's all connected. "More later."

# Three key problems of Linear Algebra

1. Given a matrix A and a vector  $\vec{b}$ , find  $\vec{x}$  such that

 $A\vec{x} = \vec{b}$ .

2. Eigenvalue problem: Given A, find  $\lambda$  and  $\vec{v}$  such that

 $\mathbf{A}\vec{\mathbf{v}} = \lambda \vec{\mathbf{v}}.$ 

3. Coupled linear differential equations:

$$\frac{\mathrm{d}}{\mathrm{d}t}y(t) = \mathbf{A}y(t)$$

▶ Our focus will be largely on #1, partly on #2.

# Lecture 1/25: Introduction

Exciting Admin

Importance

Usages Key problems

Three ways of looking...

Equations

References

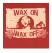

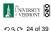

Lecture 1/25: Introduction

Exciting Admin Importance

Usages Key problems

Three ways of looking...

Colbert on Equations

References

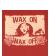

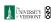

少 q (~ 25 of 39

## Major course objective:

To deeply understand the equation  $A\vec{x} = \vec{b}$ , the Fundamental Theorem of Linear Algebra, and the following picture:

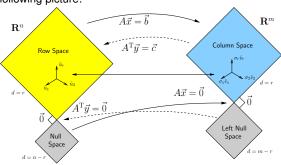

What is going on here? We have 25 24 lectures to find out...

#### Lecture 1/25: Introduction

Exciting Admin Importance

Usages

Key problems

Colbert on Equations

References

UNIVERSITY OF

少 Q (~ 26 of 39

Lecture 1/25:

Introduction

Importance

Key problems

Three ways of looking...

References

Usages

# Linear Algebra compliments/putdowns for Thanksgiving dinner:

Wow, you have such a tiny/huge [delete as

► See also: The Dunning-Kruger effect. (⊞)

applicable] left nullspace!

Exciting Admin Importance

Lecture 1/25:

Introduction

Usages Key problems

Three ways of looking...

Colbert on Equations

References

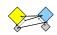

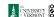

•29 of 39

Lecture 1/25:

Introduction

Importance

Key problems

Three ways of looking...

References

Usages

Our new BFF:  $A\vec{x} = \vec{b}$ 

# Broadly speaking, $A\vec{x} = \vec{b}$ translates as follows:

- $ightharpoonup \vec{b}$  represents reality (e.g., music, structure)
- ▶ A contains building blocks (e.g., notes, shapes)
- make  $\vec{b}$  (as best we can).

# Our friend $A\vec{x} = \vec{b}$

- $ightharpoonup \vec{x}$  specifies how we combine our building blocks to

# What does knowing $\vec{x}$ give us?

If we can represent reality as a superposition (or combination or sum) of simple elements, we can do many things:

- Compress information
- See how we can alter information (filtering)
- ▶ Find a system's simplest representation
- Find a system's most important elements
- See how to adjust a system in a principled way

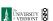

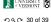

Lecture 1/25:

Introduction

Exciting Admin

Key problems

Three ways of looking...

Colbert on Equations

Usages

## How can we disentangle an orchestra's sound?

What about pictures, waves, signals, ...?

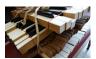

Radiolab (⊞)'s amazing piece: A 4-Track Mind (⊞)

#### Lecture 1/25: Introduction

少 Q (~ 27 of 39

Exciting Admin Importance

Usages

Key problems

Colbert on Equations

# Three ways to understand $A\vec{x} = \vec{b}$ :

► Way 1: The Row Picture

► Way 2: The Column Picture

► Way 3: The Matrix Picture

# Example:

$$-x_1 + x_2 = 1$$
  
 $2x_1 + x_2 = 2$ 

- 2 equations with 2 unknowns.

► Call this a 2 by 2 system of equations.

▶ Standard method of simultaneous equations: solve above by adding and subtracting multiples of equations to each other = Row Picture.

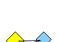

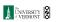

少 Q (~ 31 of 39

Is this your left nullspace?:

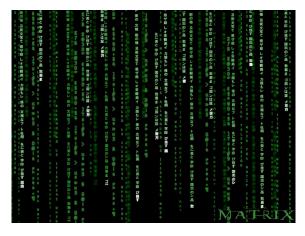

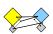

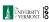

少 Q (~ 28 of 39

# Three ways to understand $A\vec{x} = \vec{b}$ :

## Row Picture—what we are doing:

- ► (a) Finding intersection of two lines
- $\blacktriangleright$  (b) Finding the values of  $x_1$  and  $x_2$  for which both equations are satisfied (true/happy)
- ► A splendid and deep connection:

## Three possible kinds of solution:

- 1. Lines intersect at one point —One, unique solution
- 2. Lines are parallel and disjoint -No solutions
- 3. Lines are the same —Infinitely many solutions

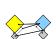

Lecture 1/25

Introduction

Exciting Admin

Importance

Key problems

Three ways of looking...

Colbert on Equations

References

Usages

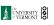

少 Q (~ 32 of 39

Lecture 1/25:

Introduction

Importance

Key problems

Three ways of looking...

References

Usages

# Three ways to understand $A\vec{x} = \vec{b}$ :

#### Difficulties:

- ▶ Do we give up if  $A\vec{x} = \vec{b}$  has no solution?
- No! We can still find the  $\vec{x}$  that gets us as close to  $\vec{b}$ as possible.
- Method of approximation—very important!
- ▶ We may not have the right building blocks but we can do our best.

#### Lecture 1/25: Introduction

Exciting Admin

Importance Usages

Key problems Three ways of looking...

Colbert on Equations

References

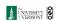

Lecture 1/25:

Introduction

Importance

Key problems Three ways of looking...

Colbert on Equations

References

Usages

# Three ways to understand $A\vec{x} = \vec{b}$ :

## The column picture:

See

$$\begin{array}{rcl} -x_1 & + & x_2 & = & 1 \\ 2x_1 & + & x_2 & = & 4 \end{array}$$

as

$$x_1 \left[ \begin{array}{c} -1 \\ 2 \end{array} \right] + x_2 \left[ \begin{array}{c} 1 \\ 1 \end{array} \right] = \left[ \begin{array}{c} 1 \\ 4 \end{array} \right].$$

General problem

$$x_1\vec{a}_1+x_2\vec{a}_2=\vec{b}$$

- ► Column vectors are our 'building blocks'
- **Key idea:** try to 'reach'  $\vec{b}$  by combining (summing) multiples of column vectors  $\vec{a}_1$  and  $\vec{a}_2$ .

# Three ways to understand $A\vec{x} = \vec{b}$ :

# The Matrix Picture:

Now see

$$x_1 \left[ \begin{array}{c} -1 \\ 2 \end{array} \right] + x_2 \left[ \begin{array}{c} 1 \\ 1 \end{array} \right] = \left[ \begin{array}{c} 1 \\ 4 \end{array} \right].$$

as

$$A\vec{x} = \vec{b} : \begin{bmatrix} -1 & 1 \\ 2 & 1 \end{bmatrix} \begin{bmatrix} x_1 \\ x_2 \end{bmatrix} = \begin{bmatrix} 1 \\ 4 \end{bmatrix}$$

# A is now an operator:

- ightharpoonup A transforms  $\vec{x}$  into  $\vec{b}$ .
- ▶ Roughly speaking, *A* does two things to  $\vec{x}$ :
  - 1. Rotation/Flipping
  - 2. Dilation (stretching/contraction)

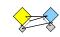

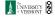

ഹ വ (~ 36 of 39

# Three ways to understand $A\vec{x} = \vec{b}$ :

### We love the column picture:

- Intuitive.
- Generalizes easily to many dimensions.

# Three possible kinds of solution:

- 1.  $\vec{a}_1 \parallel \vec{a}_2$ : 1 solution
- 2.  $\vec{a}_1 \parallel \vec{a}_2 \not\parallel \vec{b}$ : No solutions
- 3.  $\vec{a}_1 \parallel \vec{a}_2 \parallel \vec{b}$ : infinitely many solutions

(assuming neither  $\vec{a}_1$  or  $\vec{a}_1$  are  $\vec{0}$ )

#### Lecture 1/25: Introduction

UNIVERSITY OF VERMONT ◆0 9 0 33 of 39

Exciting Admin Importance

Usages Key problems

Three ways of looking...

Colbert on Equations

# The Matrix Picture

### Key idea in linear algebra:

- Decomposition or factorization of matrices.
- Matrices can often be written as products or sums of simpler matrices
- $\blacktriangleright$  A = LU, A = QR,  $A = U\Sigma V^{T}$ ,  $A = \sum_{i} \lambda_{i} \vec{v} \vec{v}^{T}$ , ...

# Lecture 1/25: Introduction

Exciting Admin

Usages Key problems

Three ways of looking...

Colbert on Equations

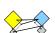

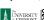

∙) q (~ 37 of 39

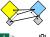

少 Q (~ 34 of 39

# More Truth about Mathematics:

The Colbert Report on Math (⊞) (February 7, 2006)

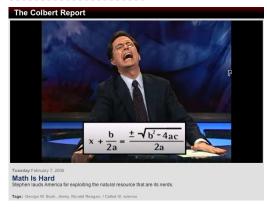

"Equations are the Devil's sentences."

# References I

- [1] P. S. Dodds, D. H. Rothman, and J. S. Weitz. Re-examination of the "3/4-law" of metabolism. <u>Journal of Theoretical Biology</u>, 209:9–27, 2001. pdf ( $\boxplus$ )
- [2] G. Strang.

  The fundamental theorem of linear algebra.

  The American Mathematical Monthly,

  100(9):848–855, 1993. pdf (⊞)
- [3] G. Strang.

  Too much calculus, 2002.

  SIAM Linear Algebra Activity Group Newsletter.

  pdf (⊞)

#### Lecture 1/25: Introduction

Exciting Admin

Importance

Usages Key problems

Three ways of looking...

Colbert on Equations

References

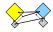

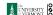

少 Q (~ 38 of 39

#### Lecture 1/25: Introduction

Exciting Admin

Importance

Usages

Key problems

Three ways of looking...

Colbert on Equations

References

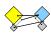

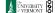

少 Q (~ 39 of 39